**УТВЕРЖДАЮ** Директор департамента образования Администрации города Омска И.А. Бикмаев Zrl 2023

## ПЛАН

по устранению недостатков, выявленных в ходе независимой оценки качества условий осуществления образовательной деятельности

Бюджетное общеобразовательное учреждение города Омска «Средняя общеобразовательная школа № 100»

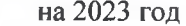

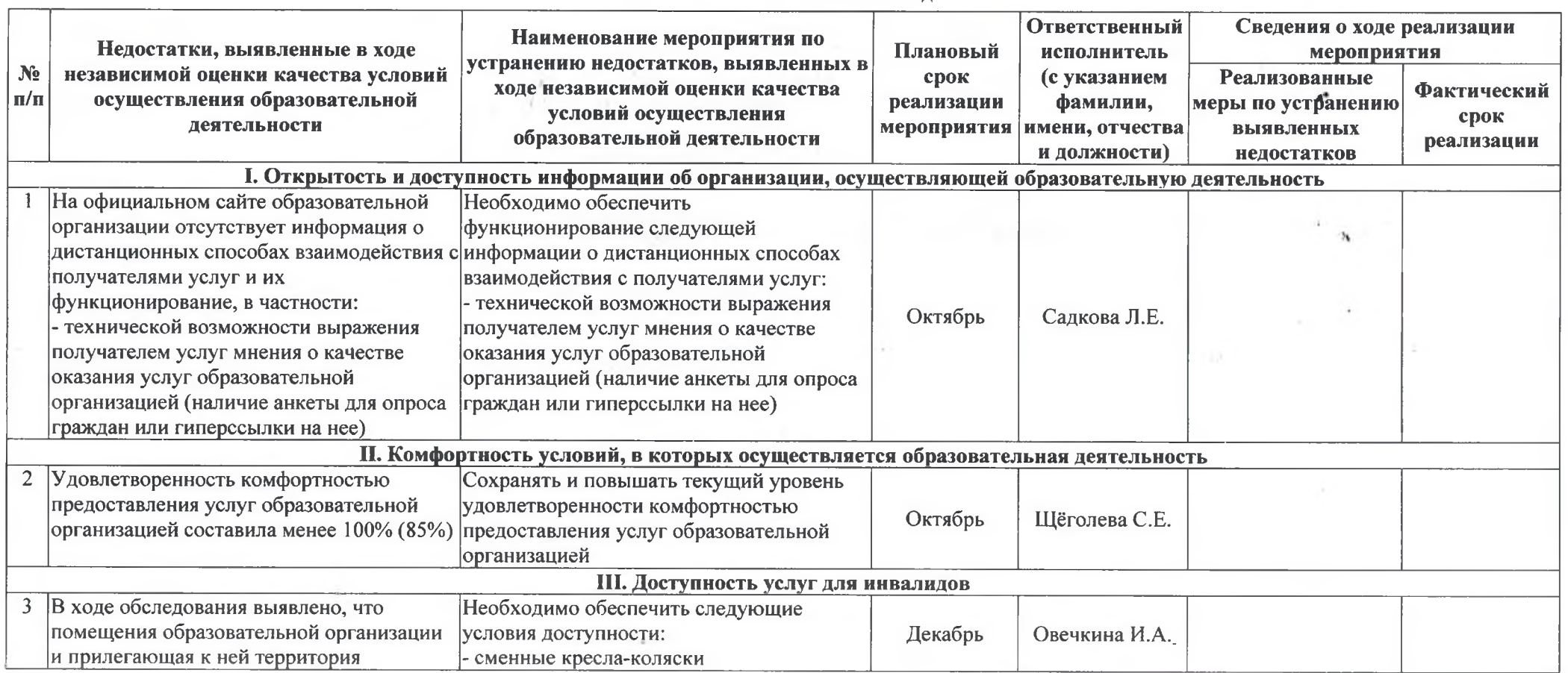

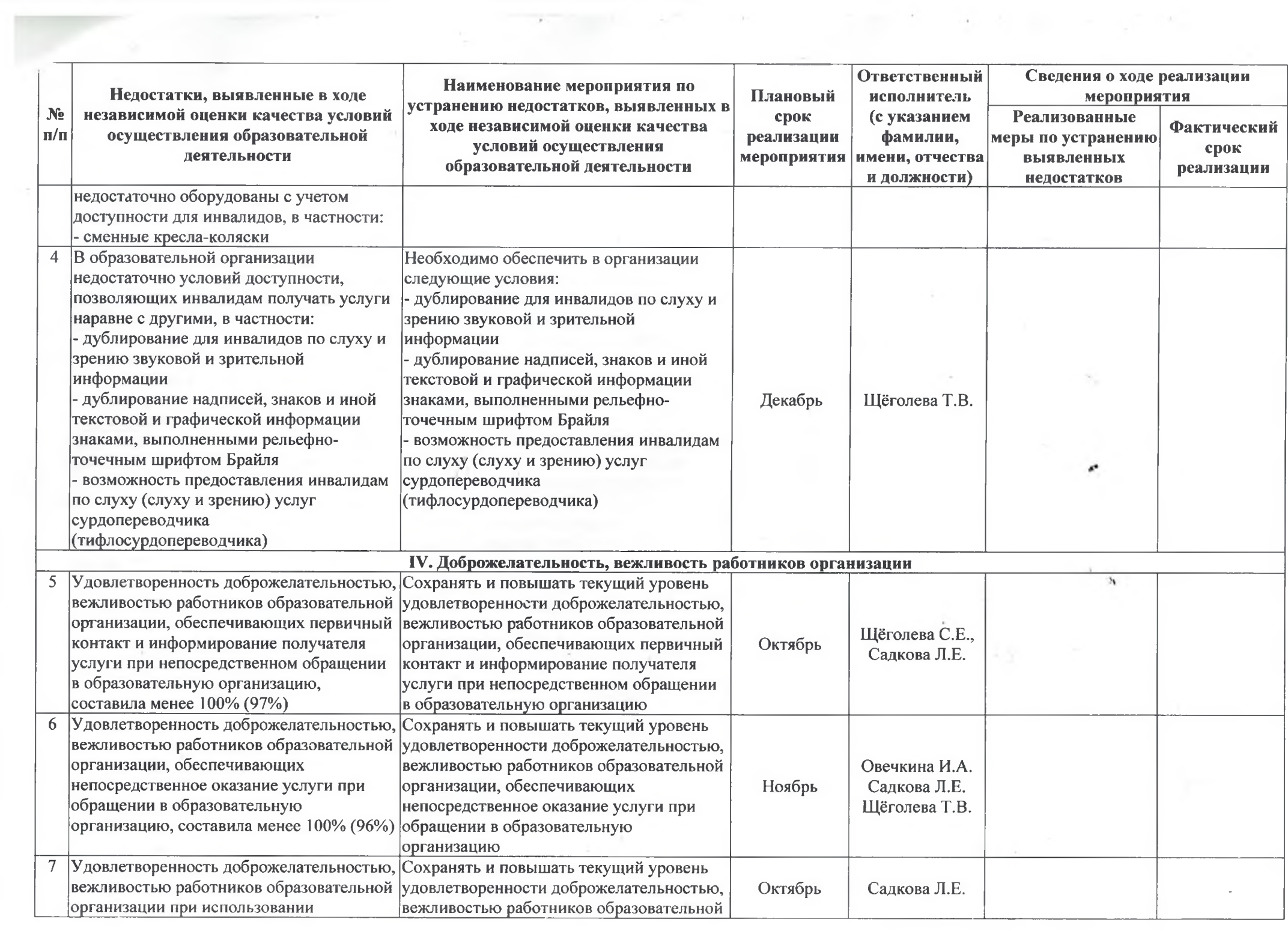

the contract of the contract of the contract of

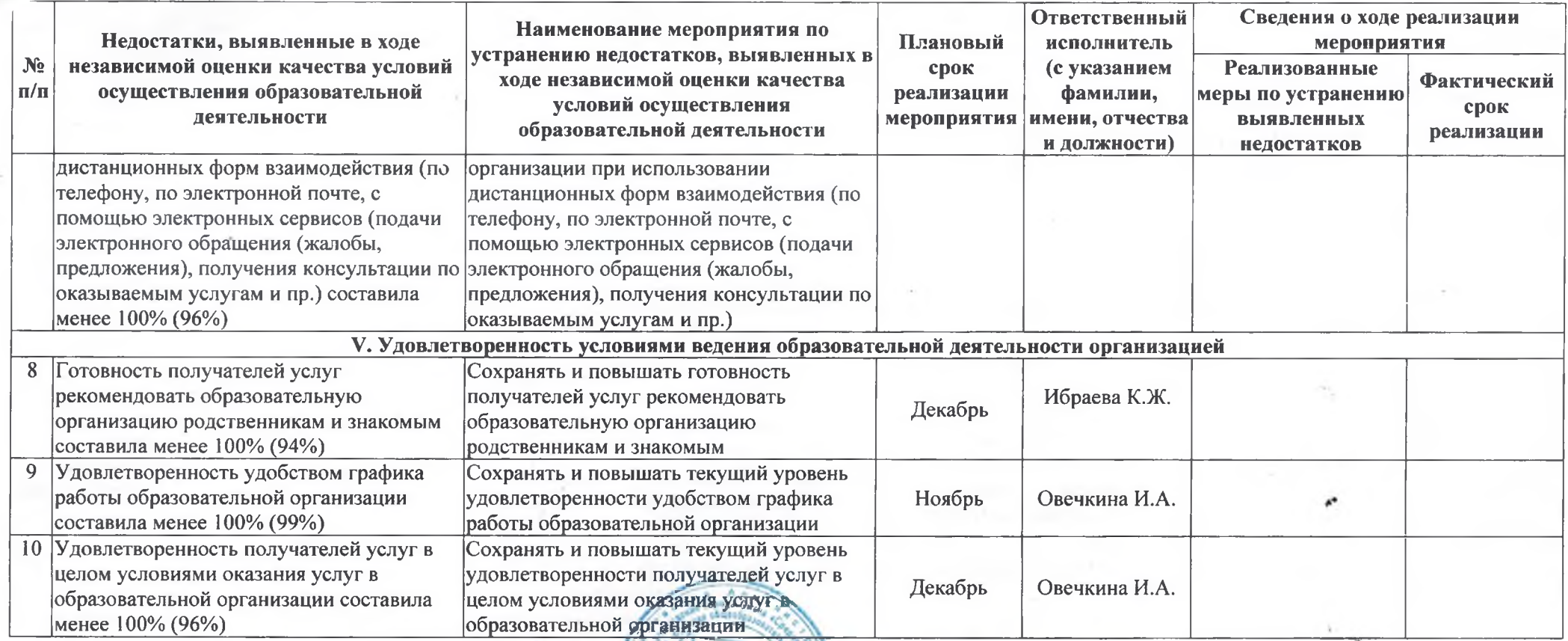

Duper

Oberkung U.A.